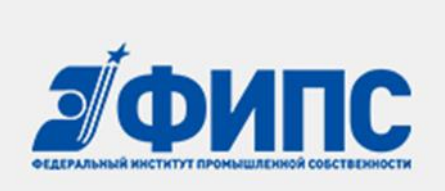

### **Памятка для слушателей**

Уважаемые слушатели!

Федеральное государственное бюджетное учреждение «Федеральный институт промышленной собственности» радо приветствовать Вас в числе будущих слушателей программы повышения квалификации **«Интеллектуальная собственность в цифровой экономике: от заявки до внедрения», проводимой в рамках федерального проекта «Кадры для цифровой экономики» совместно с АНО «Университет НТИ 20.35»**.

**Коллеги,** обучение для успешно освоивших образовательную программу проводится на безвозмездной основе, но для положительного результата Вы должны аккуратно и своевременно выполнять наши немногочисленные требования в части представления информации, копий документов и активности в электронных образовательных средах!

Напоминаем, что для записи на программу необходимо:

1. Направить на адрес электронной почты isvn2020@bk.ru не позднее 10.03.2020 следующие документы:

- копия паспорта (первая страница и страница с пропиской);

- копия диплома о высшем или среднем профессиональном образовании;

- свидетельство о браке (в случае, если фамилия в дипломе не соответствует указанной в паспорте);

- контактный номер телефона (если не указывали его ранее).

Направлением вышеуказанных документов Вы даете безусловное согласие на обработку персональных данных.

# **Для успешного прохождения обучения и получения удостоверения о повышении квалификации необходимо выполнить следующие шаги:**

1. Зарегистрироваться в проекте Университета НТИ 20.35 Leader-ID по адресу: **https://leader-id.ru/registrations/** не позднее 10.03.2020 (если не регистрировались ранее) и выслать полученный/имеющийся Leader-ID на адрес электронной почты НОЦ ФИПС, указанный выше.

2. Зайдите в свой личный кабинет на сайте [https://leader-id.ru](https://leader-id.ru/) введя логин Leader-ID и пароль; затем пройдите входное тестирование на сайте Университета 20.35

### **https://my.2035.university/vd\_fips\_szfo/now/stage/1**

На указанном сайте необходимо пройти 5 тестирований в различных формах. В случае технических проблем с прохождением тех или иных активностей на сайте Университет 20.35 с мобильного телефона, повторите попытку прохождения с ноутбука или персонального компьютера.

3. Пройти регистрацию на электронной платформе обучения ФИПС.

#### **https://lms.fips.ru/reg**

Корректно заполните все запрошенные данные (должны быть заполнены все строки анкеты – паспорт, СНИЛС, номер диплома и т.п.!). «Группа» - укажите «Великий Новгород» (пожалуйста, не вписывайте себя в другие регионы!). Не забудьте указать полученный ранее Leader-ID.

После регистрации пройдите входной тест.

4. Изучить материалы дистанционного обучения до начала очных занятий в электронной образовательной среде ФИПС **https://lms.fips.ru**.

Все дальнейшие действия будут осуществляться только во время очного обучения: по итогам первого и второго дня обучения заполните рефлексию. По окончании обучения – пройти итоговый тест. Просьба до начала обучения данные действия не предпринимать»!

## **\*Ваше обучение будет признано успешным в случае полного выполнения всех 4 позиций.\***

**Важно!** Для работы во время обучения слушателям необходимо иметь при себе мобильное устройство (смартфон, планшет) с возможностью выхода в Интернет, так как предстоит активная работа слушателей по фиксации цифрового следа обучения.

**Внимание!** Просим заблаговременно выполнить все поставленные задачи для успешного освоения программы в целом!

Если у Вас возникли вопросы, можно обратиться к следующим сотрудникам:

Федорова Александра- тел. +7-911-610-97-17, е-mail: fav@novreg.ru,

Парфенова Юлия - тел. +7-911-633-53-75, е-mail: jap@novreg.ru.

**Дополнительно сообщаем, что Вам необходимо заполнить прилагаемые Согласие на присоединение к договору на обучение и Заявление о зачислении на курс, подписать их и принести подписанные оригиналы на первое занятие. С документами, указанными в согласии и заявлении, можно ознакомиться на сайте ФИПС в разделе документы для ознакомления:** 

<https://www1.fips.ru/news/obuchenie-ip-regionakh-rf-01022020/>

С уважением,

Руководитель Научно-образовательного центра ФИПС

Д.В.Монастырский